# **Übungsblatt 2**

# **Ziele**

- $\checkmark$  Programmiergrundlagen erlernen
- $\checkmark$  Bibliotheks- und Dokumentklassen
- $\checkmark$  Objektkontrolle und Instanziierung per Code
- $\checkmark$  Eventhandling

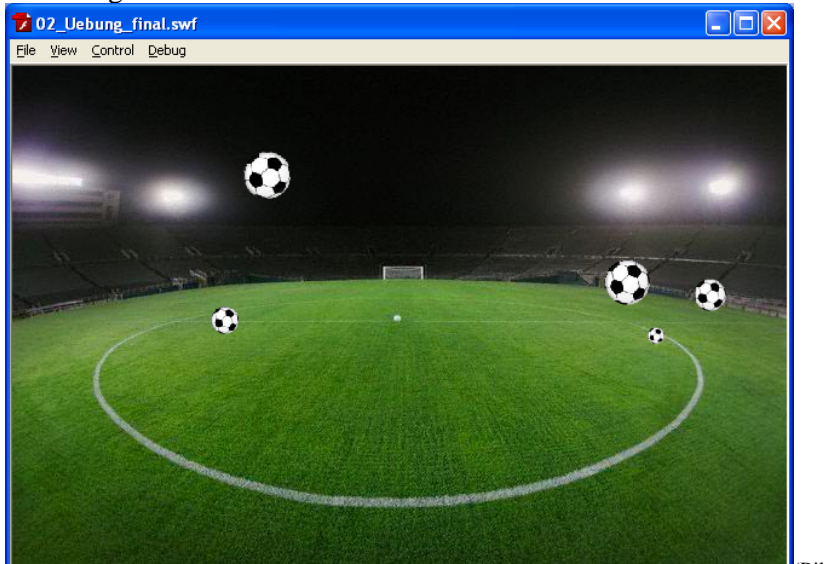

(Bild: flickr)

# **Aufgaben**

In einem Fussballstadion soll mit jedem Tastendruck ein Ball vom Himmel fallen und dann mit simulierter Schwerkraft auf dem Boden aufspringen bis er schließlich zum Liegen kommt.

# **Aufgabe 2-1: Vorbereiten der Bibliothek**

• Erstellen Sie eine Ebene mit Namen "Hintergrund" und fügen Sie auf dieser Ebene ein geeignetes Stadion-Bild ein. Sperren Sie zur Sicherheit die Hintergrund-Ebene.

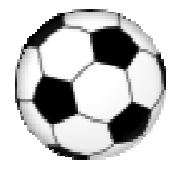

- Setzen Sie die Dokumentgröße der Flash-Datei so, dass Sie genau zum Hintegrundbild passt. Setzen Sie auch die Frameanzahl auf mindestens 30 fps.
- Suchen Sie eine geeignete Ball Grafik und importieren Sie diese auf die Bühne in eine zweite Ebene. Wandeln Sie den importierten Ball in einen Movieclip um und nennen Sie diesen "Ball".
- Die Instanz es MovieClips auf der Bühne nennen Sie "ball1". Beachten Sie den Unterschied zwischen einem Bibliothekssymbol und einer Instanz des Symbols.

# **Aufgabe 2-2: Programmieren im Frame**

Flash erlaubt das Programmieren in externen Dateien (ActionScript-Klassen) aber auch die direkte Programmierung in einem Schlüsselbild der Flash-Datei. Für aufwändigere Projekte bietet sich normalerweise stets die Programmierung in externen Dateien an. Kurzer Programmcode lässt sich aber auch schon in einem Frame platzieren.

Blockpraktikum Multimediaprogrammierung Sommersemester 2009

- Erstellen Sie eine dritte Ebene mit Namen "AS".
- Setzen Sie nun per Qulltext einige Eigenschaften der Ball-Instanz, wie x und y oder die Skalierung.
- Kompilieren Sie die Datei und schauen Sie sich das Ergebnis an.

#### **Aufgabe 2-3: Programmieren in externen Klassen**

Die Programmierung in externen Klassen macht Flash deutlich leistungsfähiger. Jedem Bibliothekssymbol kann dabei eine Klasse zugeordnet werden. Klassen von Bibliothekssymbolen müssen dabei immer die Basis-Klasse MovieClip erweitern.

- Löschen Sie die manuell erzeugten Instanzen und den Code aus dem Dokument.
- Verknüpfen Sie nun die Datei mit der Dokumentklasse Main und das Bibliothekssymbol Ball mit der Klasse Ball.
- Erstellen Sie die externen Dateien Main.as und Ball.as und schreiben Sie einen trace-Befehl in beide Konstruktoren um zu sehen was passiert.
- Erzeugen Sie in der Main-Klasse über new Ball() eine Instanz des Balles. Setzen Sie auch hier wieder x,y und Skalierung.

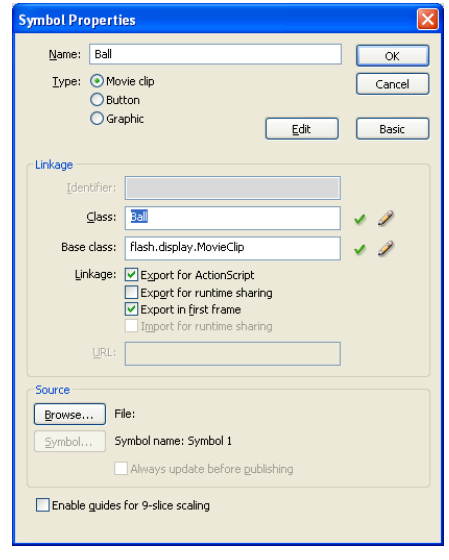

#### **Aufgabe 2-4: Event-Listener**

Das Design-Pattern der Event-Listener ermöglicht erst die ereignisgesteuerte Programmierung von Flash. Bisher haben Sie stets das Ereignis des Erstellens eines Objektes in Form des Objektkonstruktors benutzt. Nun soll mit Hilfe weiterer Ereignisse programmiert werden.

- Registrieren Sie die Main-Klasse als Listener für Tastaturereignisse vom Typ KEY UP und für das ENTER FRAME-Ereignis.
- Testen Sie Ihre Listener mit Hilfe von trace-Befehlen

#### **Aufgabe 2-5: Progammierung der Ballerzeugung**

- Erzeugen Sie mit jedem Tastendruck ein neues Ball Objekt verwenden Sie dazu den Objektkonstruktor der Ball-Klasse. Übergeben Sie zufällig x- und y-Koordinaten, eine zufällig Skalierung, zufällig Startgeschwindigkeiten für den Ball sowie eine von der Skalierung abhängige Bodenentfernung für den Aufprall.
- Sammeln Sie erzeugte Bälle in einem Array.
- In der Handler-Methode des Enter-Frame Objekts rufen Sie für jeden Ball die Methode Step auf.

# **Aufgabe 2-6: Programmierung der Ball-Physik**

- Programmieren Sie die Methode "Step" in der Ball-Klasse, so dass der Ball von der Schwerkraft angezogen wird. Bei jedem Aufprall verliert der Ball 10 Prozent seiner kinetischen Energie.
- Achten Sie darauf das der Ball auch rechts und links an der Wand abprallen muss.
- Sobald der Ball genug Geschwindigkeit verloren hat und zum Stillstand gekommen ist, sollte die Berechnung für diesen Ball nicht mehr ausgeführt werden um Rechenleistung zu sparen. Überlegen Sie sich, wie Sie dieses Problem lösen können.

# **Aufgabe 2-7: Bälle anschupsen**

- Mit Flash lässt sich Drag and Drop von Objekten sehr einfach realisieren. Fügen Sie der Ball Klasse die notwendigen Methoden hinzu.
- Überlegen Sie sich ein System mit dem man Bälle anschupsen kann: Man greift einen Ball schleudert ihn in eine Richtung und lässt dann die Maus los. Danach sollte der Ball je nach Mausimpuls in diese Richtung weiter fliegen.